Студ. Д.П. Шкудун, М.С. Жукович Науч. рук. доц. И.Ф. Кузьмицкий (кафедра автоматизации производственных процессов и электротехники, БГТУ) СИНТЕЗ СЧИТЫВАНИЯ ИНФОРМАЦИИ С ДИСКА

Во многих современных приборах используется диск, который должен вращаться с постоянной скоростью. Это, например, проигрыватель компакт-дисков, дисковод компьютера, требующие вращения с постоянной скоростью, несмотря на износ и изменение характеристик электродвигателя и вариацию других параметров. Моя задача состоит в синтезе системы управления скоростью вращения диска, которая гарантировала бы, что действительная скорость отличается от желаемой не более, чем на заданную величину. Было рассмотрено два варианта решения задачи: разомкнутая система и система с обратной связью.

Чтобы обеспечить вращение диска, в качестве исполнительного устройства выбран электродвигатель постоянного тока, скорость вращения которого пропорциональна приложенному напряжению. Этот входной сигнал двигателя должен иметь достаточную мощность, поэтому нам также потребуется выбрать усилитель. В разомкнутой системе для задания напряжения, пропорционального желаемой скорости, использована батарея. Затем это напряжение усиливается и подается на двигатель. Чтобы реализовать систему с обратной связью, используется датчик-тахогенератор, выходное напряжение которого пропорционально скорости вращения его вала. Сигнал ошибки образуется как разность между входным напряжением и напряжением тахогенератора.

Можно ожидать, что замкнутая система по своим характеристикам будет превосходить разомкнутую, т. к. она всегда будет стремиться свести ошибку к минимуму. Если элементы системы обладают стабильными характеристиками, то в замкнутой системе можно добиться точности поддержания заданного значения скорости, в 100 раз превышающей аналогичный показатель разомкнутой системы.

2011Целью системы управления является позиционирование считывающей головки на определенной дорожке диска. Переменная, которой нужно управлять с высокой точностью - это положение считывающей головки, закрепленной на конце рычага. Диск вращается со скоростью от 1800 до 7200 об/мин, а головка плавает над диском на расстоянии менее 100нм. Кроме того, перемещение от дорожки к дорожке должно совершаться не более чем за 50мс.

Для приведения в действие рычага считывающей головки используется двигатель с постоянными магнитами. Головка считывания закреплена на скользящем элементе, закрепленном на рычаге.

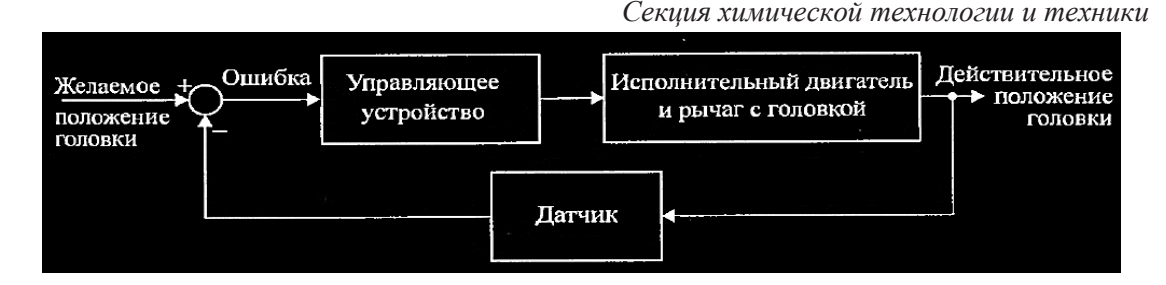

Рисунок 1 - Замкнутая система управления дисководом

Гибкая пластина дает возможность головке плавать над диском с зазором менее 100нм. Тонкопленочная головка воспринимает магнитный поток и формирует сигнал, поступающий на усилитель. Сигнал ошибки формируется на основании заданного номера дорожки. Полагая, что положение считывающей головки определяется точно, можно считать, что передаточная функция датчика H(s) = 1.

Полагая r(t)=0.1 рад, т.е. желаемое положение дорожки  $R(s)=0.1/sc$  помощью функции step получим реакцию системы, изображенную на рис. 2.

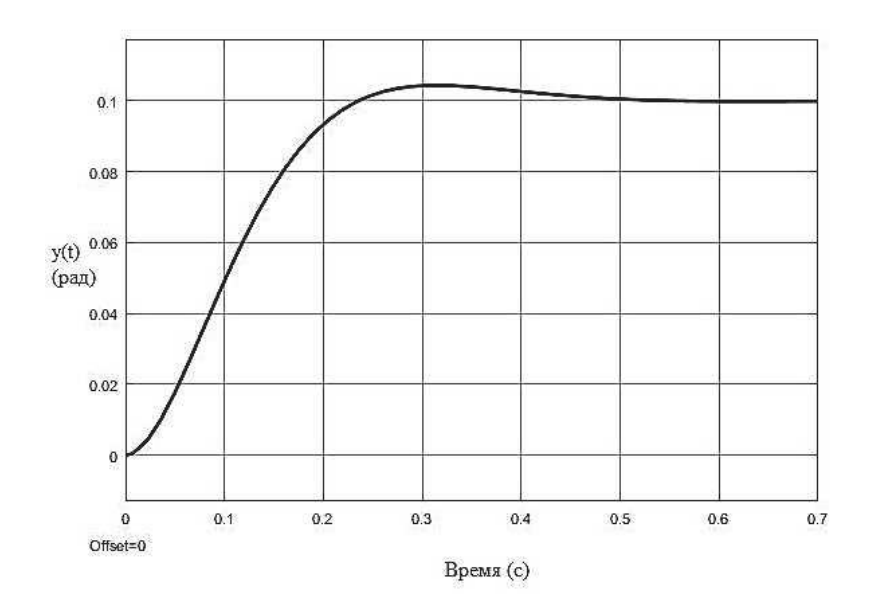

Рисунок 2 – Реакция системы на воздействие R(s)=0.1/s

Поскольку для быстрого перемещения головки необходимо иметь малую массу рычага, то необходимо учесть эффект изгиба пластины, изготовленной из очень тонкой упругой стальной ленты. Обозначим массу двигателя через Мх, а массу головки через М2. Изгиб пластины будем характеризовать коэффициентом упругости К. Сила u(t), приводящая в движение массу Мх, создается двигателем постоянного тока. Если пластина является абсолютно жесткой (не подвержен-

Секция химической технологии и техники

== น(1  $-a(t)$  $\rightarrow$   $y(t)$ Macca Macca Упругая Положение двигателя головки пластина ГОЛОВКИ  $u(t)$ .  $M_{\rm t}$ www  $M_{2}$  $M = M_1 + M_2$  $u(t)$ Сила  $b_{1}$  $b_{2}$  $b_{\scriptscriptstyle 1}$  $a)$ 

ной изгибу), то мы получим упрощенную модель рис.3(б).

## Рисунок 3 - Модель системы с двумя массами и упругой пластиной(а) и упрощенная модель с жесткой пластиной(б)

Т.к. характер процесса является сильно колебательным, поэтому ясно, что необходимо иметь пластину с большой жесткостью, т. е. выбирать К>100. В результате получим следующий переходной процесс.

Система должна точно позиционировать считывающую головку и в то же время обладать способностью уменьшать влияние изменения параметров и внешних ударов и вибраций. Механический рычаг и пластина могут резонировать на частотах, с которыми появляются внешние возмущения, например тряска портативного компьютера. К числу возмущений относятся также физические удары, износ или биения в подшипниках привода, изменение параметров элементов системы. Исследуем реакцию системы на возмущения и ее поведение при изменении параметров. В этой системе в качестве регулятора используется усилитель с настраиваемым коэффициентом усиления. Получим переходную характеристику системы при разных значениях коэффициента Ка. Передаточная функция замкнутой системы с учетом условия возмущение  $D(s) = 0$  имеет вид:

С помощью пакета MATLAB мы получим переходные характеристики системы при значениях Ка = 10 и Ка = 80. Система быстрее отрабатывает задающее воздействие в случае Ка = 80, но реакция имеет колебательный характер, что, неприемлемо. Теперь определим влияние возмущения. Желательно, что-бы это влияние было незначительным. С помощью скрипта MATLAB при Ка = 80 и возмущении  $D(s) = 1/s$  мы получим реакцию системы. Чтобы еще сильнее уменьшить влияние возмущения, потребовалось бы взять коэффициент Ка больше, чем 80. Однако при этом реакция системы на сигнал  $r(t) = 1$ ,  $t>0$ была бы сильно колебательной.

При увеличении Ка до 60 влияние возмущения уменьшается поч-

Секция химической технологии и техники

ти в 2 раза. Если мы хотим удовлетворить требования, предъявляемые к системе, то нам придется выбрать компромиссное значение Ка. Теперь мы займемся анализом устойчивости этой системы в зависимости от параметра Ка и изменим конфигурацию системы:

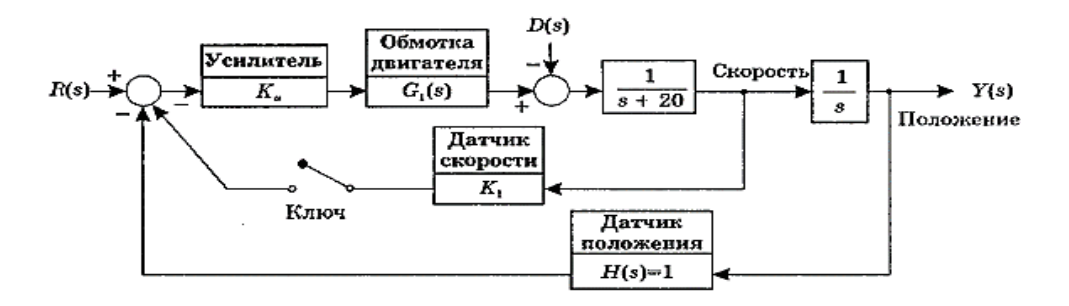

## Рисунок 4 - Замкнутая система управления положением считывающей головки с возможностью реализации обратной связи по скорости

Когда ключ разомкнут, чтобы система была устойчива, должно выполняться условие Ка<4080(исходя из решения уравнения). Теперь введем обратную связь по скорости, замкнув ключ.

Чтобы обеспечить устойчивость системы, параметры Ка и К1 надо выбрать так, чтобы было b1>0, где Ка > 0. Рассчитанная система с помощью MATLAB при K1 =0.05 и Ka= 100. Время становления (по критерию 2%) приблизительно равно 260мс, а перерегулирование от-CVTCTBVeT.

Синтез ПИД-регулятора. Далее синтезируем ПИД-регулятор, обеспечивающий желаемый вид реакции системы. Такой регулятор применяется для того, чтобы движение головки к заданной дорожке осуществлялось с максимально возможной скоростью. От системы требуется, чтобы она обладала нулевой установившейся ошибкой как при линейном, так и при ступенчатом входных сигналах.

Задачу мы будем решать методом корневого годографа. Выберем  $z=120+j40$  и определим 5K<sub>3</sub> так, чтобы корни характеристического уравнения замкнутой системы находились слева от линии s= -100. Таким образом показатели качества соответствую табличным, откуда следует, что система удовлетворяет всем требованиям.

## **ЛИТЕРАТУРА**

1. Попов, Е. П. Теория линейных систем и управления / Е.П. Попов. - М.:Наука, 1987. -341с.

2. Юревич, Е.И. Теория автоматического управления / Е.И. Юревич. - Л.:Энергия, 1975. -431с.

3. Дорф Р., Бишоп Р. Современные системы управления / Пер. с англ. Б. И. Копылова. – М.: Лаборатория базовых знаний, 2002. – 832 с.